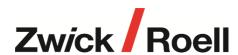

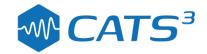

## **CUBUS Program: External**

The Cubus External Test allows the Cube command signal to be driven from an external source through an analogue ±10V signal or digitally through the CNet bus for use with QanTiM.

## **Features Include:**

- Provides access to external analogue commands
- Supports single or multiple actuator tests
- Configure test mode and test bias level for each control channel
- Set up test start & end levels and fade in/out times
- Interfaces with QanTiM simulation software